國立基隆高級中學

| 遠端連線申請表  |                    |      |    |    |     |
|----------|--------------------|------|----|----|-----|
| 件編號<br>文 | SH-ISMS-D-049<br>K | 機密等級 | 限閲 | 版次 | 1.v |

紀錄編號: カランチ エコレス エコレス エコリン エコリティ エコロコ インタイム 日

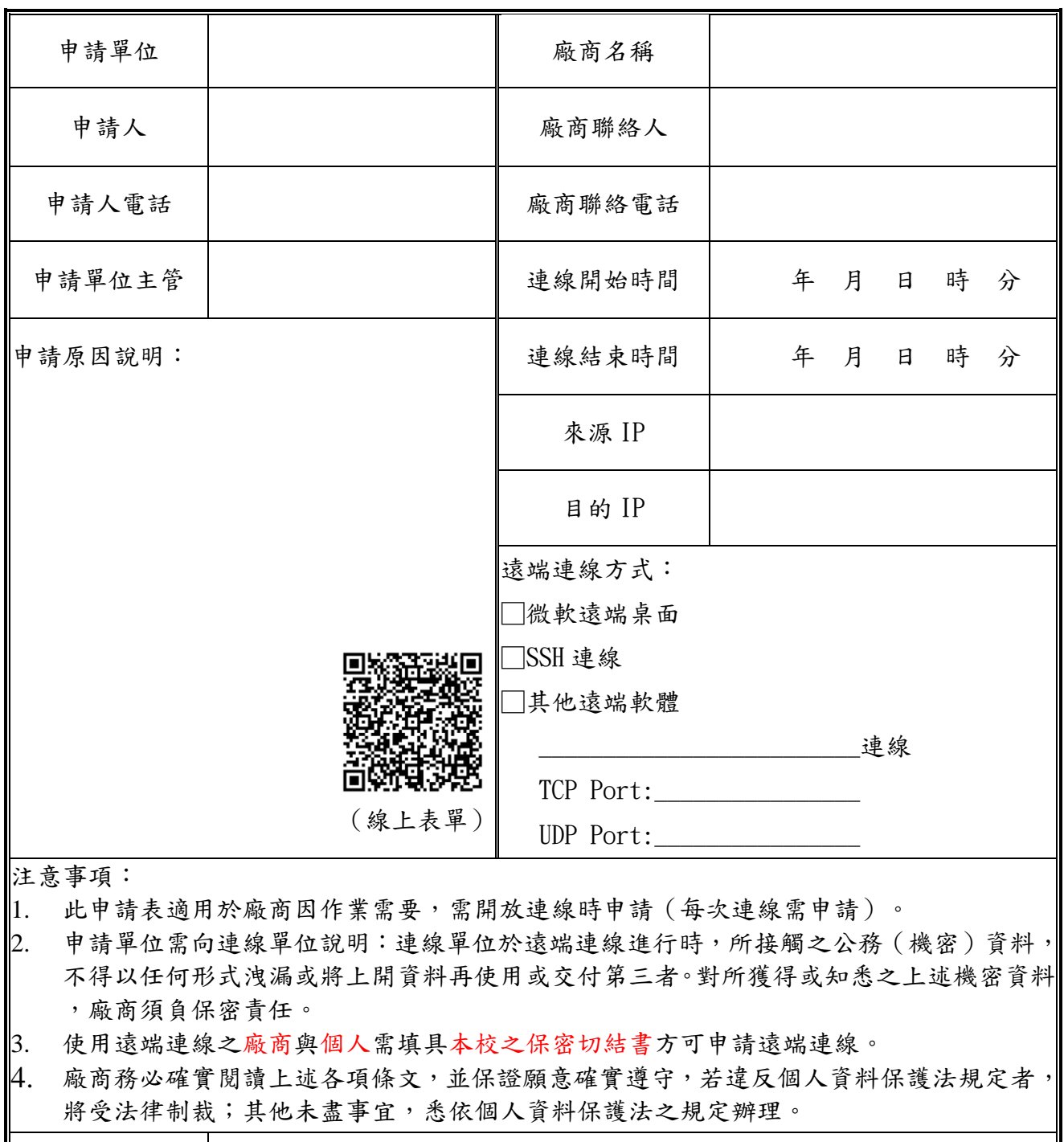

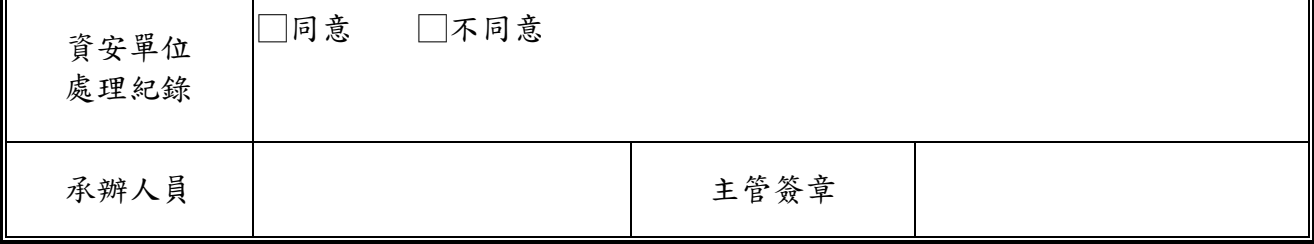